## Synthèse de moniteurs de références

#### Hervé Grall

Équipe OBASCO (EMN/INRIA – LINA) École des mines de Nantes

> 8-9 juin 2006 Luchon

> > 1

K ロ ▶ K @ ▶ K 할 ▶ K 할 ▶ (할 수 있습니

## Plan

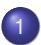

- 1 [Les moniteurs de références](#page-2-0)
- 2 [Une extension du modèle classique](#page-7-0)

#### 3 [Exemples](#page-11-0)

- [Garantir la fermeture d'un service](#page-12-0)
- <span id="page-1-0"></span>[Garantir un arrêt correct](#page-29-0)

## **[Formalisation](#page-37-0)**

## Plan

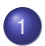

#### 1 [Les moniteurs de références](#page-2-0)

[Une extension du modèle classique](#page-7-0)

### **[Exemples](#page-11-0)**

- [Garantir la fermeture d'un service](#page-12-0)
- [Garantir un arrêt correct](#page-29-0)

### **[Formalisation](#page-37-0)**

<span id="page-2-0"></span>イロトメ 御 トメ 君 トメ 君 トー 君  $\Omega$ 

# Des contrôleurs de sécurité

- Technique efficace pour assurer la protection d'un système
- Modèle simple
	- programmes exécutables
	- ressources auxquelles les programmes en cours d'exécution peuvent faire référence, pour y accéder
	- moniteur de références validant toute référence faite à une ressource par un programme, en accord avec les règles de sécurité
	- $\rightarrow$  Modélisation de nombreuses situations (Ex :

<span id="page-3-0"></span>programme client appelant une bibliothèque)

- **•** Trois conditions
	- $\bullet$  être résistant aux intrusions  $\rightarrow$  composant protégé
	- $\bullet$  être systématiquement appelé  $\rightarrow$  pas de canal caché
	- e être suffisamment simple pour être a[na](#page-2-0)l[ys](#page-4-0)[é](#page-7-0) [e](#page-3-0)[t](#page-4-0) [te](#page-1-0)[st](#page-6-0)é [→](#page-2-0)<br>composant de configures  $QQ$ composant de confiance

### Modèle schématique

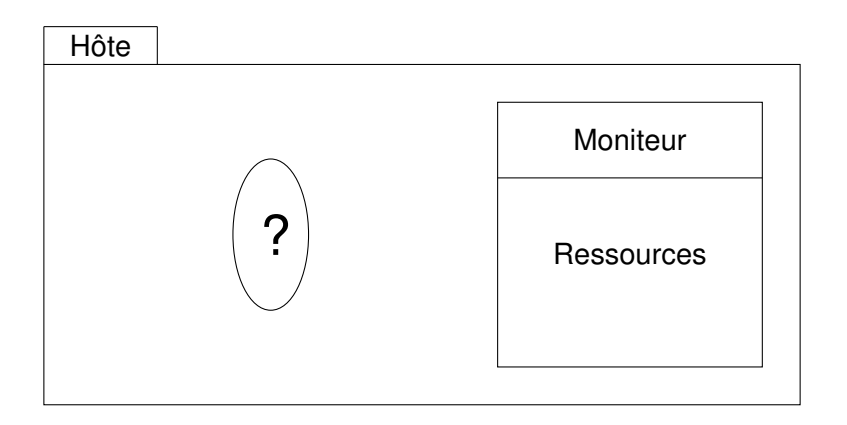

<span id="page-4-0"></span>KID KAR KE KE KE YA GA

### Modèle schématique

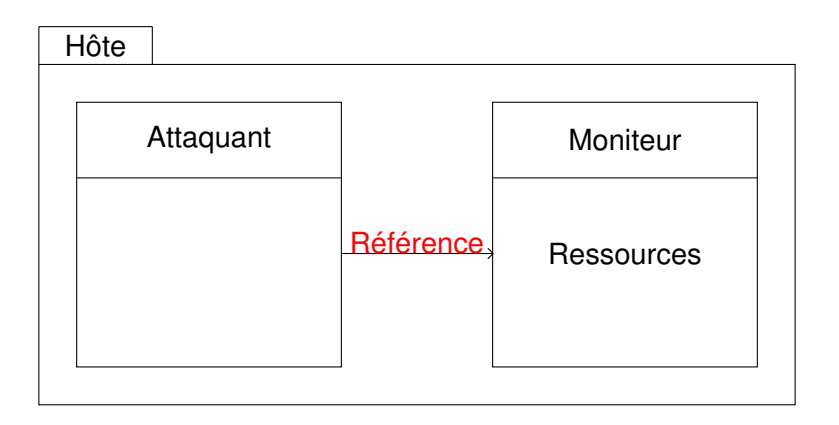

K ロ ▶ K @ ▶ K 할 ▶ K 할 ▶ (할 수 있습니

# Propriétés de sécurité garanties

- Historiquement : contrôle des accès
- Plus généralement : propriétés de sûreté (cf Schneider)
	- Moniteur de références : tout ou rien

<span id="page-6-0"></span>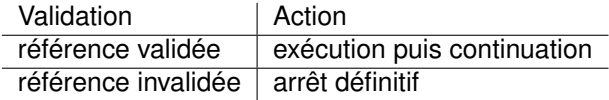

- Ensemble des suites de références (après contrôle) : fermé par préfixe
- Question : au delà de la sûreté ?

## Plan

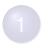

#### [Les moniteurs de références](#page-2-0)

### 2 [Une extension du modèle classique](#page-7-0)

#### **[Exemples](#page-11-0)**

- [Garantir la fermeture d'un service](#page-12-0)
- [Garantir un arrêt correct](#page-29-0)

### **[Formalisation](#page-37-0)**

<span id="page-7-0"></span>イロトメ 御 トメ 君 トメ 君 トー 君  $2990$ 

# Contrôler des suites de références

- Moniteur classique : contrôle appliqué à chaque référence, prise individuellement
- Extension : contrôle de la suite de références
	- $\bullet$  Moniteur  $\stackrel{\text{def}}{=}$  transducteur

suite de références → suite de références en entrée en sortie (requêtes) (réalisations)

**KORK EXTERNE DRAM** 

Généralisation de travaux récents (cf "Edit Automata", Walker et al.)

## Ressources virtualisables

Extension intéressante pour une classe particulière de ressources :

les ressources virtualisables

- Ressource virtuelle / Ressource actuelle
	- Instances : spooling ("simultaneous peripheral operations on-line")  $\rightarrow$  mémoire tampon, cache
	- Exemples : imprimante, ressource Web, mémoire partagée, fichier

**KORK EXTERNE DRAM** 

## Ressources virtualisables – Schéma

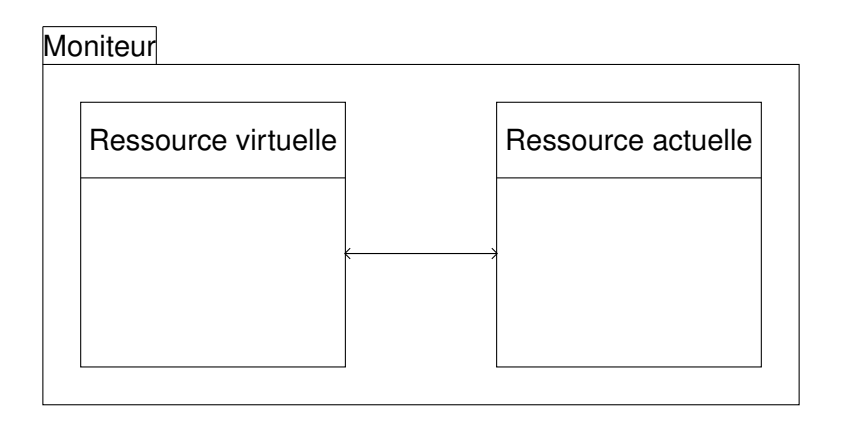

K ロ X x (日) X X B X X B X 2 B X 2 Q Q Q

<span id="page-11-0"></span>[Garantir la fermeture d'un service](#page-12-0) [Garantir un arrêt correct](#page-29-0)

## Plan

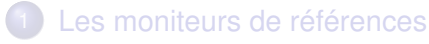

[Une extension du modèle classique](#page-7-0)

#### 3 [Exemples](#page-11-0)

- [Garantir la fermeture d'un service](#page-12-0)
- [Garantir un arrêt correct](#page-29-0)

#### **[Formalisation](#page-37-0)**

[Garantir la fermeture d'un service](#page-12-0) [Garantir un arrêt correct](#page-29-0)

## Plan

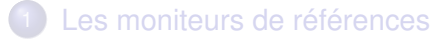

[Une extension du modèle classique](#page-7-0)

### 3 [Exemples](#page-11-0)

#### [Garantir la fermeture d'un service](#page-12-0)

[Garantir un arrêt correct](#page-29-0)

#### **[Formalisation](#page-37-0)**

<span id="page-12-0"></span>イロトメ 御 トメ 君 トメ 君 トー 君  $\Omega$ 

[Formalisation](#page-37-0)

Un service simple

[Garantir la fermeture d'un service](#page-12-0) [Garantir un arrêt correct](#page-29-0)

 $QQ$ 

Le système : programme client ouvrant un service, l'utilisant et le fermant. Références possibles :

> open use close

Interprétation

- open : ouverture du service, avec verrouillage de la ressource associée au service
- use : utilisation de la ressource
- **o** close : fermeture du service, avec libération de la ressource

[Formalisation](#page-37-0)

[Garantir la fermeture d'un service](#page-12-0) [Garantir un arrêt correct](#page-29-0)

## Le protocole d'accès au service

#### Protocole ouverture–usage–fermeture

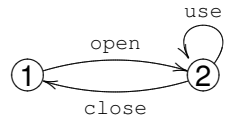

#### Suites finies reconnues :

```
(open.use∗
.close)
∗
(open.use∗
.close)
∗
.open.use∗
```
K ロ ト K 御 ト K 差 ト K 差 ト … 差  $200$ 

[Formalisation](#page-37-0)

[Garantir la fermeture d'un service](#page-12-0) [Garantir un arrêt correct](#page-29-0)

# Le protocole d'accès au service

#### Protocole ouverture–usage–fermeture

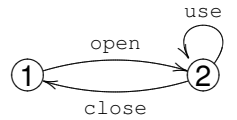

#### Suites infinies reconnues :

```
(open.use∗
.close)
ω
(open.use∗
.close)
∗
.open.useω
```
K ロ ト K 御 ト K 差 ト K 差 ト … 差  $200$ 

[Garantir la fermeture d'un service](#page-12-0) [Garantir un arrêt correct](#page-29-0)

# Premier problème

On voudrait vérifier la propriété suivante :

si l'exécution se termine, alors le service est toujours fermé après ouverture :

```
(open.use∗
.close)
∗
```
Interprétation en termes de disponibilité : la fermeture rend disponible la ressource à d'autres clients, régulièrement puis finalement.

[Garantir la fermeture d'un service](#page-12-0) [Garantir un arrêt correct](#page-29-0)

**KORK EXTERNE DRAM** 

## Second problème

On voudrait vérifier la propriété suivante :

si l'exécution ne se termine pas, alors le service est toujours fermé après ouverture :

```
(open.use∗
.close)
ω
```
Interprétation en terme de disponibilité : la fermeture rend disponible la ressource à d'autres systèmes clients, régulièrement.

[Garantir la fermeture d'un service](#page-12-0) [Garantir un arrêt correct](#page-29-0)

**KORK EXTERNE DRAM** 

## Le modèle usuel

Moniteur à la Schneider : déduit du protocole Deux comportements possibles :

- il accepte la référence en entrée et l'exécute,
- il refuse la référence en entrée et termine le programme.

Représentation du moniteur par un transducteur

[Formalisation](#page-37-0)

[Garantir la fermeture d'un service](#page-12-0) [Garantir un arrêt correct](#page-29-0)

### Le modèle usuel

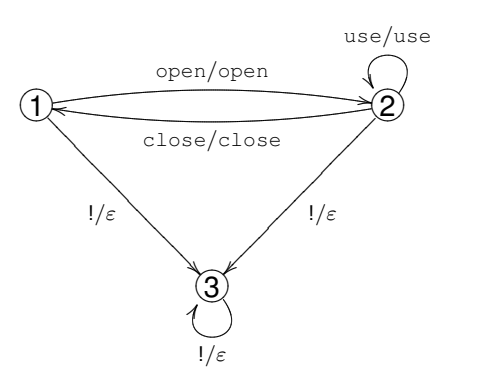

メロメメ 御きメモ おくぼき 一番  $2980$ 

[Formalisation](#page-37-0)

[Garantir la fermeture d'un service](#page-12-0) [Garantir un arrêt correct](#page-29-0)

## Limitations du modèle usuel

Un moniteur de références à la Schneider garantit seulement des propriétés de sûreté.

 $\rightarrow$  Aucun des deux problèmes précédents ne peut être résolu.

K ロ ▶ K @ ▶ K 할 ▶ K 할 ▶ (할 수 있습니

[Formalisation](#page-37-0)

[Garantir la fermeture d'un service](#page-12-0) [Garantir un arrêt correct](#page-29-0)

# Limitations du modèle usuel

Un moniteur de références à la Schneider garantit seulement des propriétés de sûreté.

 $\rightarrow$  Aucun des deux problèmes précédents ne peut être résolu.

**•** Premier problème Si l'exécution se termine, alors le service est toujours fermé après ouverture :

```
(open.use∗
.close)
∗
```
 $\rightarrow$  Pas une sûreté finitaire (non fermée par préfixe)

 $\rightarrow$  Composante de vivacité

[Formalisation](#page-37-0)

[Garantir la fermeture d'un service](#page-12-0) [Garantir un arrêt correct](#page-29-0)

# Limitations du modèle usuel

Un moniteur de références à la Schneider garantit seulement des propriétés de sûreté.

 $\rightarrow$  Aucun des deux problèmes précédents ne peut être résolu.

**•** Second problème Si l'exécution ne se termine pas, alors le service est toujours fermé après ouverture :

```
(open.use∗
.close)
ω
```
 $\rightarrow$  Pas une sûreté infinitaire

```
open.use<sup>n</sup> ∈ préfixes, open.use<sup>ω</sup> \notin propriété
```
 $\rightarrow$  Composante de vivacité

[Formalisation](#page-37-0)

[Garantir la fermeture d'un service](#page-12-0) [Garantir un arrêt correct](#page-29-0)

# Résolution du premier problème

Si l'exécution se termine, alors le service est toujours fermé **après ouverture : (**open.use\*.close)\*

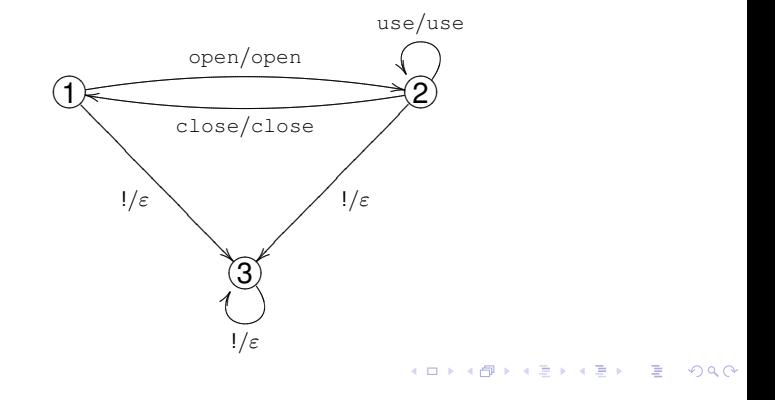

[Formalisation](#page-37-0)

[Garantir la fermeture d'un service](#page-12-0) [Garantir un arrêt correct](#page-29-0)

# Résolution du premier problème

Si l'exécution se termine, alors le service est toujours fermé **après ouverture : (**open.use\*.close)\*

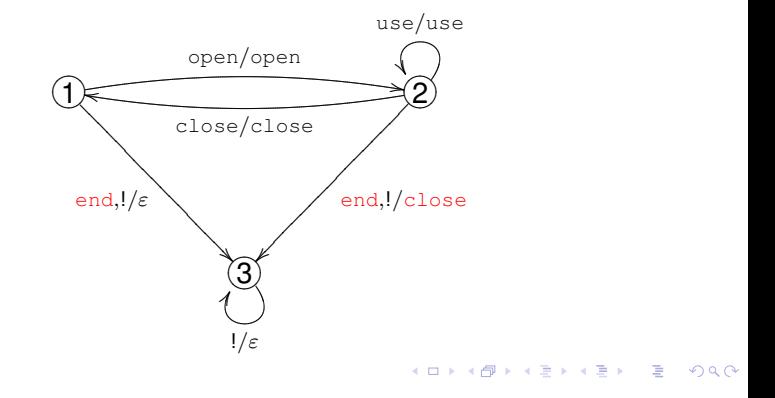

[Formalisation](#page-37-0)

[Garantir la fermeture d'un service](#page-12-0) [Garantir un arrêt correct](#page-29-0)

**KORK EXTERNE DRAM** 

# Résolution du premier problème

On ajoute un évènement marquant l'arrêt du programme (évènement end) :

- **o** lorsque l'exécution se termine, l'évènement end est transmis au moniteur ;
- le moniteur peut alors compléter la suite pour produire en sortie une suite acceptable.
	- $\rightarrow$  Correction

```
\rightarrow Le moniteur garantit les propriétés :
(open.use∗
.close)
∗
(du premier problème)
(open.use∗
.close)
ω+
  (open.use*.close)*.open.use<sup>ω</sup> (sûreté infinitaire)
```
[Formalisation](#page-37-0)

[Garantir la fermeture d'un service](#page-12-0) [Garantir un arrêt correct](#page-29-0)

# Résolution du second problème

Si l'exécution ne se termine pas, alors le service est toujours  $\mathsf{ferm\'e}$  après ouverture : ( $\mathsf{open}.\mathsf{use}^*. \mathsf{close})^\omega$ 

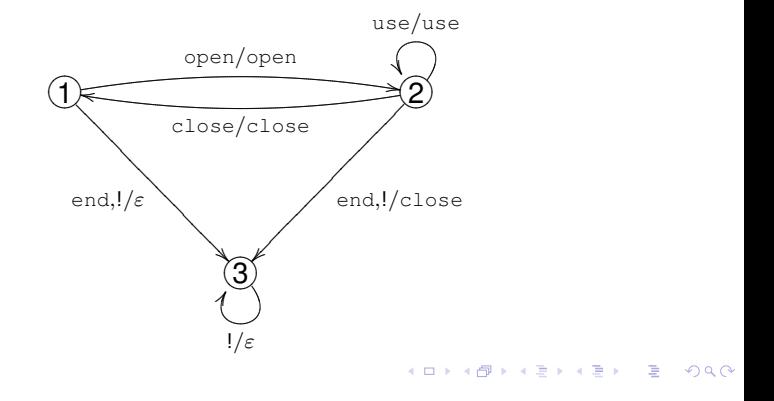

[Formalisation](#page-37-0)

[Garantir la fermeture d'un service](#page-12-0) [Garantir un arrêt correct](#page-29-0)

# Résolution du second problème

Si l'exécution ne se termine pas, alors le service est toujours  $\mathsf{ferm\'e}$  après ouverture : ( $\mathsf{open}.\mathsf{use}^*. \mathsf{close})^\omega$ 

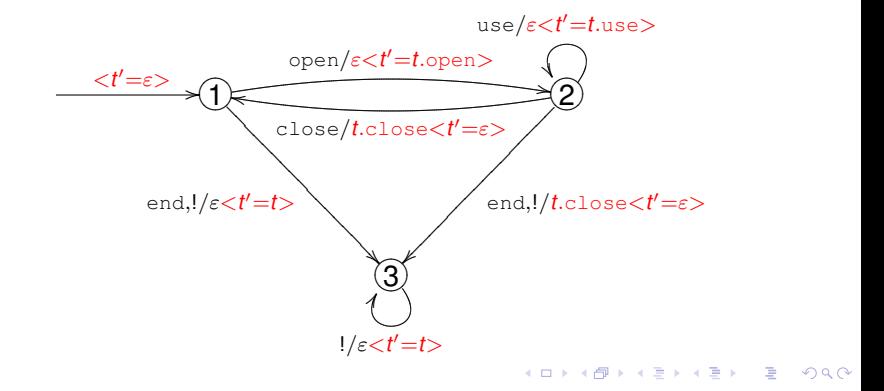

[Garantir la fermeture d'un service](#page-12-0) [Garantir un arrêt correct](#page-29-0)

**KORK EXTERNE DRAM** 

# Résolution du second problème

On ajoute un mécanisme de transaction (représenté par les affectations de la variable *t*) :

- **•** la transaction *t* est initialement vide :
- à chaque demande d'ouverture du service, une nouvelle transaction commence ;
- elle se termine à la demande de fermeture du service ou en cas d'arrêt du programme : elle est alors exécutée puis réinitialisée.

 $\rightarrow$  Le moniteur garantit les propriétés :

(open.use<sup>∗</sup> .close) ∗ (du premier problème) (open.use<sup>∗</sup> .close) ω (du second problème)

[Garantir la fermeture d'un service](#page-12-0) [Garantir un arrêt correct](#page-29-0)

## Plan

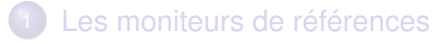

2 [Une extension du modèle classique](#page-7-0)

#### 3 [Exemples](#page-11-0)

- [Garantir la fermeture d'un service](#page-12-0)
- [Garantir un arrêt correct](#page-29-0)

### **[Formalisation](#page-37-0)**

<span id="page-29-0"></span>イロトメ 御 トメ 君 トメ 君 トー 君  $\Omega$ 

[Formalisation](#page-37-0)

[Garantir la fermeture d'un service](#page-12-0) [Garantir un arrêt correct](#page-29-0)

# Utilisation d'un service et arrêt

Le système : programme client utilisant un service, et terminant suivant deux procédures Références possibles :

> use end<sup>1</sup> end

Interprétation

- use : utilisation de la ressource
- end<sub>1</sub> : arrêt suivant la procédure courte, supposée non satisfaisante
- e end<sub>1</sub>.end<sub>2</sub> : arrêt suivant la procédure longue, supposée satisfaisante **KORK EXTERNE DRAM**

[Garantir la fermeture d'un service](#page-12-0) [Garantir un arrêt correct](#page-29-0)

# Le protocole d'utilisation du service

#### Protocole : utilisation et éventuellement arrêt

[Formalisation](#page-37-0)

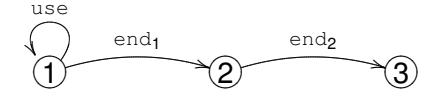

#### Suites finies reconnues :

```
use∗
use∗
.end1
use<sup>*</sup>.end<sub>1</sub>.end<sub>2</sub>
```
[Garantir la fermeture d'un service](#page-12-0) [Garantir un arrêt correct](#page-29-0)

[Formalisation](#page-37-0)

# Le protocole d'utilisation du service

#### Protocole : utilisation et éventuellement arrêt

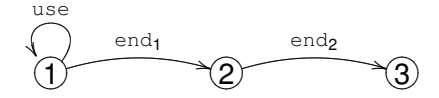

#### Suites infinies reconnues :

 $use^{\omega}$ 

K ロ ▶ K @ ▶ K 할 ▶ K 할 ▶ (할 수 있습니

[Garantir la fermeture d'un service](#page-12-0) [Garantir un arrêt correct](#page-29-0)

**KORK EX KEY STARK** 

## Problème

On voudrait vérifier la propriété suivante :

si l'exécution se termine, alors elle se termine suivant la procédure longue :

```
use^*.end<sub>1</sub>.end<sub>2</sub> + use^\omega
```
Interprétation en termes de disponibilité : la procédure longue d'arrêt libère les ressources contrairement à la procédure courte.

[Formalisation](#page-37-0)

[Garantir la fermeture d'un service](#page-12-0) [Garantir un arrêt correct](#page-29-0)

イロト 不優 トイ磨 トイ磨 トー

 $200$ 

# Résolution du problème

Si l'exécution se termine, alors elle se termine suivant la procé- $\tt{dure}$   $\tt{longue}$  :  $\text{use}^*.\text{end}_1.\text{end}_2 + \text{use}^\omega$ 

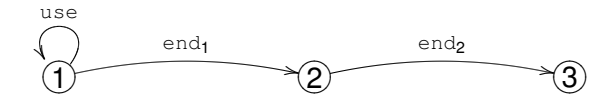

35

[Formalisation](#page-37-0)

[Garantir la fermeture d'un service](#page-12-0) [Garantir un arrêt correct](#page-29-0)

イロトメ 倒下 メミトメ ミトー 差

 $\Omega$ 

# Résolution du problème

Si l'exécution se termine, alors elle se termine suivant la procé- $\tt{dure}$   $\tt{longue}$  :  $\text{use}^*.\text{end}_1.\text{end}_2 + \text{use}^\omega$ 

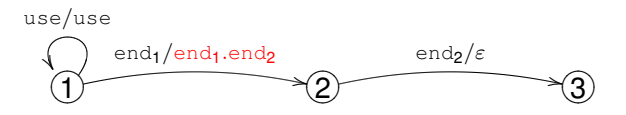

[Garantir la fermeture d'un service](#page-12-0) [Garantir un arrêt correct](#page-29-0)

# Résolution du problème

On réalise une anticipation :

- lorsque l'exécution se termine suivant la procédure courte, on anticipe un arrêt suivant la procédure longue.
- $\rightarrow$  Le moniteur garantit la propriété :

use $^*$ .end<sub>1</sub>.end<sub>2</sub> + use $^\omega$ 

## Plan

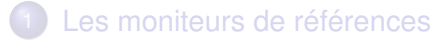

[Une extension du modèle classique](#page-7-0)

#### **[Exemples](#page-11-0)**

- [Garantir la fermeture d'un service](#page-12-0)
- [Garantir un arrêt correct](#page-29-0)

### **[Formalisation](#page-37-0)**

<span id="page-37-0"></span>イロトメ 御 トメ 君 トメ 君 トー 君  $QQ$ 

# Le modèle

- $\bullet$  Moniteur de références : fonction croissante et continue  $\theta$ suite de références  $\mapsto$  suite de références en entrée en sortie
- Propriété *P* (ensemble de suites) à garantir
- Propriété *S* définissant les points d'arrêt
	- → domaine de θ : préfixes(*S*) ∪ *S*
- **•** Deux contraintes
	- CORRECTION : le moniteur garantit aux points d'arrêt la propriété *P*.

$$
\forall x \in S. \ \theta(x) \in P
$$

NEUTRALITÉ : le moniteur accepte sans la modifier une suite appartenant à la propriété *P*.

$$
\forall x \in P. \ \theta(x) = x
$$

# Le problème de la synthèse

- Déterminer un critère C(*S*,*P*) tel que C(*S*,*P*) est vérifié si et seulement si il existe un moniteur de références correct et neutre pour *P* et *S*.
- Synthèse effective en utilisant un mélange de transactions, d'anticipations et de corrections

**KORK EXTERNS DRAM** 

## Aperçu du critère et de la synthèse

- Une condition locale relative aux points d'arrêt
- Plusieurs conditions pour les point-limites

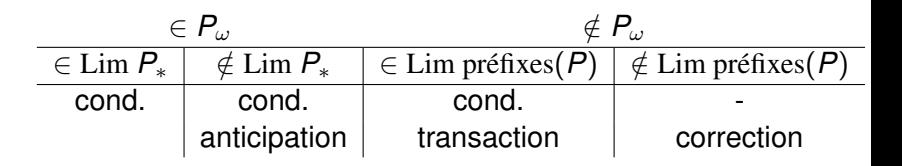

 $200$